# МЕТОДИЧЕСКИЕ РЕКОМЕНДАЦИИ ПО ОФОРМЛЕНИЮ ОПИСАНИЯ ИННОВАЦИОННОЙ РАЗРАБОТКИ

## Специальные требования.

1.У разработки должен быть один автор

2. Каждый автор может предоставить на конкурсный отбор только одно описание инновационной разработки (статью)

# I. Структура описания инновационной разработки (статьи)

- код УДК статьи
- заголовок статьи
- аннотация
- ключевые слова
- место выполнения работы
- описание разработки (подзаголовок)
- сравнение с существующими аналогами (подзаголовок)
- использование разработки (подзаголовок)
- бизнес-привлекательность разработки (подзаголовок)
- литература (подзаголовок)
- отдельным абзацем прописывается согласие автора и научного руководителя (консультанта) на публикацию и распространение статьи, ставятся подписи

Правила оформления структурных элементов

(*образец оформления см. в приложении 1*)

**Код УДК** (Универсальная десятичная классификация, допускается определить в интернетресурсах, например по ссылке http://teacode.com/online/udc/) – располагается в левом верхнем углу.

**Заголовок** статьи располагается по центру и содержит следующие элементы:

- название статьи (набирается заглавными буквами, без сокращений и аббревиатур), которое должно отражать полученный результат, например, «Технология получения ...», «Новый принцип изготовления ...», «Устройство для ...» и т.п.;
- на следующей строке фамилия, имя, отчество автора (полностью);
- строками ниже название субъекта РФ по месту учёбы (Алтайский край), населенный пункт (Каменский район, г. Камень-на-Оби), название учебного заведения (полностью), класс/курс;
- на следующей строке электронный адрес автора (курсивом).

Далее с красных строк соответственно слова «**Аннотация.**» и «**Ключевые слова:**». **Аннотация** должна быть в пределах 70-100 слов, включает: актуальность темы исследования, постановку проблемы, цели и методы исследования, результаты и ключевые выводы. Количество **ключевых слов** – от семи до десяти слов или устойчивых словосочетаний, по которым будет в дальнейшем выполняться поиск статьи; Отражают специфику темы, объект и результаты исследования.

В следующем абзаце, начиная с красной строки, пишется «**Место выполнения работы.** Работа выполнена на базе ...» и указываются полные названия организаций и их подразделений, инфраструктура и ресурсы которых были использованы при выполнении работы. Название организации должно быть официальным (совпадать с Уставом). Здесь же сообщаются сведения о **научных руководителях и консультантах**.

Далее следует **раздел**, озаглавленный «**Описание инновационной разработки**» (этот и последующие подзаголовки располагаются по центру). В нём должна быть представлена существенная информация о содержании выполненной работы и её апробации (описания экспериментов, модельных и натурных испытаний, выставочных и научных презентаций и т.п.). Для этого могут быть использованы формулы, таблицы, рисунки (в том числе фотографии хорошего разрешения и качества – см. ниже раздел «Требования»). Допускается использование суммарно не более четырех иллюстративных материалов (таблиц, рисунков, схем, фотографий).

Формулы, таблицы, рисунки нумеруются и располагаются после упоминания в тексте. Нумерация рисунков производится под ними посередине строки (например: Рисунок 1), нумерация таблиц – над ними посередине строки (например: Таблица 1), нумерация формул – напротив в крайнем правом положении в круглых скобках. Рисунки и таблицы могут иметь заголовок (название) или комментарий, которые располагаются после их обозначений (например: Рисунок 1. Схема оптической системы лазера).

В **разделе «Сравнение с существующими аналогами»** должны быть даны сведения о преимуществах, которые имеет выполненная разработка.

В **разделе «Использование разработки»** необходимо описать предполагаемые области, способы и формы её применения, а также указать время доведения разработки до действующего образца и необходимые для этого ресурсы.

В **разделе «Бизнес-привлекательность разработки»** должны быть оценены перспективы её коммерческого использования или влияния, которое она может оказать на промышленную, экономическую или социальную деятельности.

В **разделе «Литература»** размещаются сведения об источниках, которые следуют в порядке появления ссылок в тексте. В этот раздел включаются только те источники, ссылки на которые есть в тексте статьи. Он оформляется в соответствии с требованиями ГОСТ Р 7.0.5–2008 «Библиографическая запись. Библиографическое описание». Ознакомиться с его содержанием можно по ссылке: http://hoster.bmstu.ru/~ms/normocontrol/gosts/7.1-2003.pdf.

В завершении файла необходимо указать о **согласии научного руководителя** с публикацией статьи (см. приложение 1).

Страница с подписанным согласием сканируется и высылается дополнительно.

Представление статьи в Оргкомитет. Статья принимается по электронной почте apfn@step-into-the-future.ru. В качестве темы письма необходимо указать: «*Статья на конкурсный отбор (Российская бизнес-школа-выставка), ФИО автора*». Статья должна быть прикреплена к письму в отдельном файле. В качестве имени файла используйте следующее: «*Статья (ФИО автора)*». В самом письме сообщите контактные сведения автора – фамилию, имя, отчество (полностью), мобильный/домашний телефон, адрес электронной почты, а также регистрационный номер его заявки на бизнес-школу-выставку. **Обязательно убедитесь в получении Оргкомитетом статьи, позвонив по телефону (499) 267-55-52 или (499) 263-62-82!**

# II. Требования к оформлению текста описания инновационной разработки (статьи)

Объём статьи – не менее двух тысяч слов, но не более 10 стандартных страниц формата А4 (210х297 мм) с учётом списка литературы. Статья должна содержать не менее восьми ссылок на научные и инженерные источники – публикации в научных журналах и сборниках, технические описания, научно-технические отчёты, монографии, диссертации и т.п. **Статьи принимаются в электронном виде до 31 января 2018 года.** 

Текст статьи. Текст печатается через 1,5 интервала шрифтом Times New Roman (размер шрифта – 12 кегель), выравнивание текста по ширине, абзацный отступ – 1,25 см, межстрочный интервал  $-1,5$ . Поля: слева  $-20$  мм, справа  $-20$  мм, сверху и снизу  $-20$  мм.

Нумерация страниц автоматическая – в середине верхнего поля, первая страница не нумеруется.

Ссылки на источники в тексте статьи указываются номером (арабские цифры), заключенным в квадратные скобки, в порядке их появления.

Рисунки, формулы и другие нетекстовые материалы должны быть размером не больше 100 мм х 150 мм и представлены в редакторе Word в отличном качестве; все элементы каждого рисунка и/или схемы должны быть сгруппированы. В исходных файлах MS Word должны быть использованы изображения разрешением не менее 240 dpi. В случае использования скриншотов – не менее 150 dpi. При конвертации в PDF следует использовать настройки Hight Quality Print или Press Quality – в этом случае качество исходных изображений не ухудшится.

Все сокращения (в том числе аббревиатуры) в тексте должны быть расшифрованы.

Допускается делать подстрочные сноски для примечаний, переводов и т.п.

Все абзацные отступы и центрирование проставляются автоматически, с использованием функций редактора Word, без использования клавиш пробела.

Лля форматирования текста используйте абзацные отступы и табуляцию.

Два и более пробела подряд недопустимо.

Используйте автоматическое создание сносок, автоматический перенос или автоматический запрет переносов, создание списков, автоматический отступ и т.п.

Для создания таблицы используйте возможности Word (Таблица - Добавить таблицу). Таблицы, набранные вручную (с помощью большого числа пробелов, без использования ячеек), не могут быть использованы.

Десятичные в цифрах набираются только через запятую, а не через точку (0,25 вместо 0.25).

Знаки \*, ', ±, одиночные буквы греческого алфавита, одиночные курсивные или полужирные буквы, одиночные переменные или обозначения, у которых есть только верхний или только нижний индекс, единицы измерения, цифры в тексте, а также простые математические или химические формулы (например,  $a^2+b^2=c^2$ ; H<sub>2</sub>SO<sub>4</sub>) должны набираться в текстовом режиме без использования внедренных рамок (без использования программ Equation, MathType и т.д.).

Между инициалами и фамилией всегда ставится пробел: А.А. Иванов.

Во всем тексте, кроме даты поступления, все даты в виде «число месяц год» набиваются следующим образом: 02.05.1991, 26.12.1874 и т.п.

Точка не ставится после: УДК, заглавия статьи, ФИО автора, адресов, заголовков и подзаголовков, названий таблиц, размерностей, некоторых числительных (с - секунда, г грамм, мин - минута, сут - сутки, град - градус, млн - миллион, млрд - миллиард, трлн триллион). Точка ставится после: сносок (в том числе в таблицах), примечаний к таблице, краткой аннотации, сокращений (мес. - месяц, г. - год, т. пл. - температура плавления), но НЕ ставится в подписях к рисункам и подстрочных индексах (Тпл -температура плавления, Тф. п-температура фазового перехода). Оформление текстовых символов в программе Word (на компьютерах под управлением WINDOWS) осуществляется с помощью диалогового окна ШРИФТ (вызывается Ctrl D)<sup>1</sup>.

# При оформлении названий источников пользуйтесь примерами из Приложения 2.

<sup>&</sup>lt;sup>1</sup> Коновалов М.В. Правила предоставления материалов для изготовления оригинал-макета издания. URL: https://www.naukaran.com/upload/iblock/720/7208d7eb13e75ea464f93782bdb66df2.pdf (дата обращения  $11.12.2017$  r.).

## Образец оформления структурных фрагментов статьи (метрические параметры текста не соблюдены)

УДК 629.11.01

## НОВАЯ МОДЕЛЬ ПОДВЕСКИ ДЛЯ АВТОМОБИЛЯ СПАСАТЕЛЕЙ

Петров Иван Сергеевич г. Москва, ГБОУ Школа № 5001, 11 класс *e-mail: ааааааа@zzzzz.ru*

**Аннотация.** Ххххххххххх **Ключевые слова:** ххххххххххххххххххххх

**Место выполнения работы.** Работа выполнена на базе ... (указываются полные названия организаций и их подразделений, инфраструктура и ресурсы которых были использованы при выполнении работы, совпадающие с названием в Уставе организации). Научный(е) руководитель(и): Хххххххххххххх (Ф.И.О. полностью), хххххх (место работы полностью), хххххххх (должность), хххххх (научное звание, научная степень при – наличии). Консультант(ы): Хххххххххххххх (Ф.И.О. полностью), хххххх (место работы полностью), хххххххх (должность), хххххх (научное звание, научная степень при – наличии).

Описание разработки

Подвеска автомобиля играет роль соединительного звена между кузовом автомобиля и дорогой [1]. В современных автомобилях каждую из функций подвески выполняет отдельный конструктивный элемент [2]. ... Схема разработанной мной подвески представлена на рисунке 1.

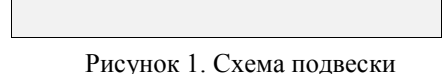

Автомобильная подвеска является сложной конструкцией, сочетающей механические, гидравлические и электрические элементы (таблица 1).

Таблица 1. Характеристики конструктивных элементов подвески

Вычисления проводились по формуле (1):

$$
a = a\tau = dv/dt. \tag{1}
$$

Сравнение с существующими аналогами

Ххххххххххххххххххххххххххххххххххххххххххххххххххххххххххххххххххххххххххххххх ххххххххххххххххххххххххххххххххх.

#### Использование разработки

Ххххххххххххххххххххххххххххххххххххххххххххххххххххххххххххххххххххххххххххххх ххххххххххххххххххххххххххххххххх.

### Бизнес-привлекательность разработки

Ххххххххххххххххххххххххххххххххххххххххххххххххххххххххххххххххххххххххххххххх ххххххххххххххххххххххххххххххххх.

### Литература

1. Раймпель, Й. Шасси автомобиля : сокр. пер. с нем. : В 2 т. / Й. Раймпель. – М.: Машиностроение, 1983. – Т. I. – 356 с.

2. Хусаинов, А. Ш. Теория автомобиля. Конспект лекций / А.Ш. Хусаинов, В. В. Селифонов. – Ульяновск : УлГТУ, 2008. – 121 с.

Настоящим я, **(Ф.И.О. научного руководителя /консультанта**, телефон, е**mail) выражаю своё согласие с публикацией (в случае конкурсного отбора) в Сборнике инновационных разработок бизнес-школы-выставки и размещением на сайте http://www.step-into-the-future.ru/ статьи «\_\_\_\_\_\_\_\_\_\_\_\_\_» (название статьи) \_\_\_\_\_\_\_\_\_\_ (Ф.И.О. автора).**

*Приложение 2*

## Примеры оформления названий источников

(Источники выстраиваются в алфавитном порядке, здесь разбиты по видам для примера)

Книга однотомная:

- 1. Левин, В. И. Профессии сжатого воздуха и вакуума / В. И. Левин. М. : Машиностроение, 1989. – 256 с.
- 2. Емельянов, В. В. Теория и практика эволюционного моделирования / В. В. Емельянов, В. В. Куречик, В. Н. Куречик. – М. : Физматлит, 2003. – 432 с.
- 3. Крайнев, А. Ф. Искусство построения машин и сооружений с древнейших времен до наших дней / А. Ф. Крайнев. – М. : Спектр, 2011. – 248 с.

Книга многотомная:

- 4. Иванов, А. С. Конструируем машины. Шаг за шагом : в 2 ч. / А. С. Иванов. Часть 1. – М. : Изд-во МГТУ им. Н.Э. Баумана, 2003. – 328 с.
- 5. Крайнев, А. Ф. Машиноведение на языке схем, рисунков и чертежей / А. Ф. Крайнев. – Книга 1-я. Технологии, машины и оборудование. – М. : ИД Спектр, 2010. – 295 с.

Статья в журнале, сборнике трудов конференции:

- 6. Маркеев, Б. М. Кинетическая теория неоднородных и неравновесных газовых смесей / Б. М. Маркеев // Вестник МГОУ. Серия Физика-Математика. – 2016. – № 3. – С. 30- 36.
- 7. Крысов, А. В. Генераторы тепловых и атомных электростанций / А. В. Крысов, П. О. Лахтер // Материалы 70-й студенческой научной конференции БГТУ (Брянск, 20-24 апреля 2015 г.). – Брянск : Изд-во БГТУ, 2015. – С. 657-658.

Учебники, учебные пособия:

- 8. Тарасов, Е. В. Космонавтика / Е. В. Тарасов : учебник. М. : Машиностроение, 1990.  $-216c$
- 9. Элементарный учебник физики : учеб. пособие : В 3-х томах / под. ред. Г. С. Ландсберга. – Т. 1. Механика. Теплота. Молекулярная физика. – М. : Наука. Главная редакция физико-математической литературы, 1985. – 608 с.
- 10. Феодосьев, В. И. Сопротивление материалов: учеб. для вузов / В. И. Феодосьев. 10 е изд., перераб. и доп. – М. : Изд-во МГТУ им. Н.Э. Баумана, 1999. – 592 с.

Электронные ресурсы:

11. Болдырев, А. С. Разработка программы для анализа звуков речи / А. С. Болдырев [и др.] // Технические и математические науки : электр. сб. ст. по материалам XLI студ. междунар. науч.-практ. конф. – М.: «МЦНО». – 2017 – № 1 (41) / [Электронный ресурс]. – Режим доступа : https://nauchforum.ru/archive/MNF\_tech/1(41).pdf.